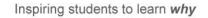

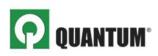

## QUANTUM FOR ACCOUNTING: STUDENT ACCESS INSTRUCTIONS AND SELF-STUDY ASSIGNMENTS

Quantum's intelligent adaptive learning and assessment software will help you master core accounting topics and skills needed to be successful in the course. With Quantum, you can:

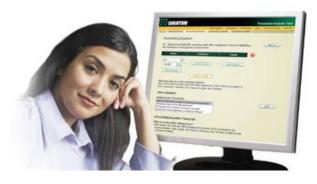

- Receive personal, step-by-step feedback on your own work
- Target key topics and concepts where you need the most help and practice
- Ask questions when the instructor isn't available or the tutoring lab is closed
- See what you've mastered with "How Am I Doing?" reports

## **GETTING STARTED**

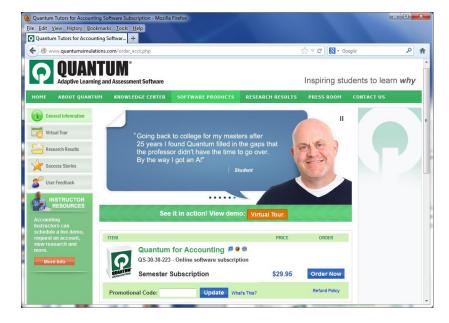

Go to www.quantumhelps.com and click New Student? Register Here.

Complete the **New Student Registration** form.

**Submit** When prompted, enter the access code (starts with the letters "pc") provided by your instructor and click **"Submit** and you will have access to the software.

Enter Access Code: Submit What's this?

**4** Click **"Launch"** to begin your practice session and follow the instructions provided.

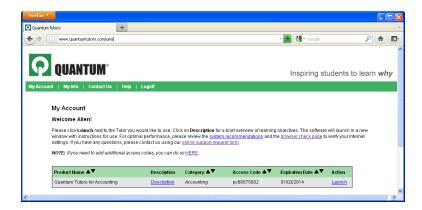

**5** After launching Quantum, select your **topic** and **business type** and click **"GO"**. Click **"Launch"** to begin work on a problem.

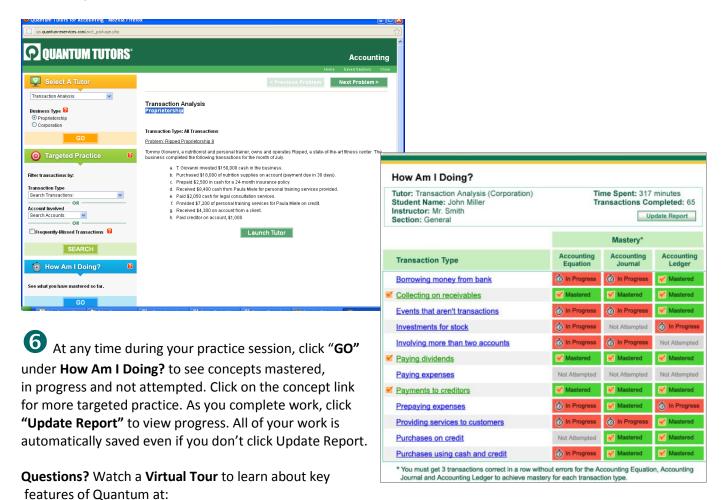

Need Help? Contact Quantum Support at www.quantumhelps.com/support.php

www.quantumhelps.com/qvt\_acct.html

## HERE ARE YOUR ASSIGNMENTS

As each topic is assigned by your instructor during the course, your goal is to **turn all of the concepts green** (High Mastery) on your How Am I Doing? report. Requirements for mastery vary by topic (refer to your How Am I Doing? reports for details).

To assign credit for work completed, your instructor has access to real-time assessment and How Am I Doing? reports to measure time spent, improvement/mastery achieved and more.

To receive credit, be sure to complete work in the timeframe required by your instructor.

| #  | ТОРІС                              | LEARNING OBJECTIVE                                                                                                    |
|----|------------------------------------|----------------------------------------------------------------------------------------------------|
| 1  | Transaction Analysis               | Understand the effect of various types of transactions on the accounting equation, accounting journal and accounting ledger.                                                                                                    |
| 2  | Adjusting Entries                  | Learn about accrual-based accounting and how to adjust balance<br>sheet and income statement accounts to allocate revenues and<br>expenditures to the period in which they occurred.                                                                           |
| 3  | Financial Statement Preparation    | Understand the trial balance and how to prepare the income<br>statement, statement of retained earnings (statement of owner's<br>equity for proprietorships) and balance sheet.                                                                                |
| 4  | Inventories and Cost of Goods Sold | Understand the FIFO, LIFO and weighted average cost flow models<br>and how businesses use them to calculate the cost of goods sold.<br>Learn how these inventory costing methods affect the company's<br>financial statements.                                 |
| 5  | Accounting for Receivables         | Learn how to record activities related to accounts receivable and<br>adjust for bad debts using the percentage of credit sales, percentage<br>of receivables and aging of receivables methods.                                                                 |
| 6  | Plant Assets                       | Learn how to prepare adjusting entries for depreciation of plant<br>assets using the straight-line, units-of-production and double-<br>declining - balance methods. Learn how each of these depreciation<br>methods affect the company's financial statements. |
| 7  | Stockholders' Equity               | Learn how to record journal entries for stock and dividend transactions and understand the impact on the company's financial statements.                                                                                                    |
| 8  | Long-Term Liabilities              | Learn how to record journal entries for notes and bonds over<br>multiple years and understand the impact on the company's financial<br>statements.                                                                                                    |
| 9  | Statement of Cash Flows            | Learn how to classify business activities as operating, investing or financing and the concepts and steps required to prepare the statement of cash flows using the indirect method.                                                                           |
| 10 | Cost-Volume-Profit                 | Understand key concepts that relate price, cost, sales volume and<br>net income. Learn about behavior of revenue and costs, contribution<br>margin, break-even point, targeted profit analysis and margin of<br>safety.                                        |

© 2011 Quantum simulations, Inc., All rights reserved.